## **Website Monitoring - Bug #2115**

# **Drilling down on logs files finds nothing**

10/29/2017 04:12 AM - Luke Murphey

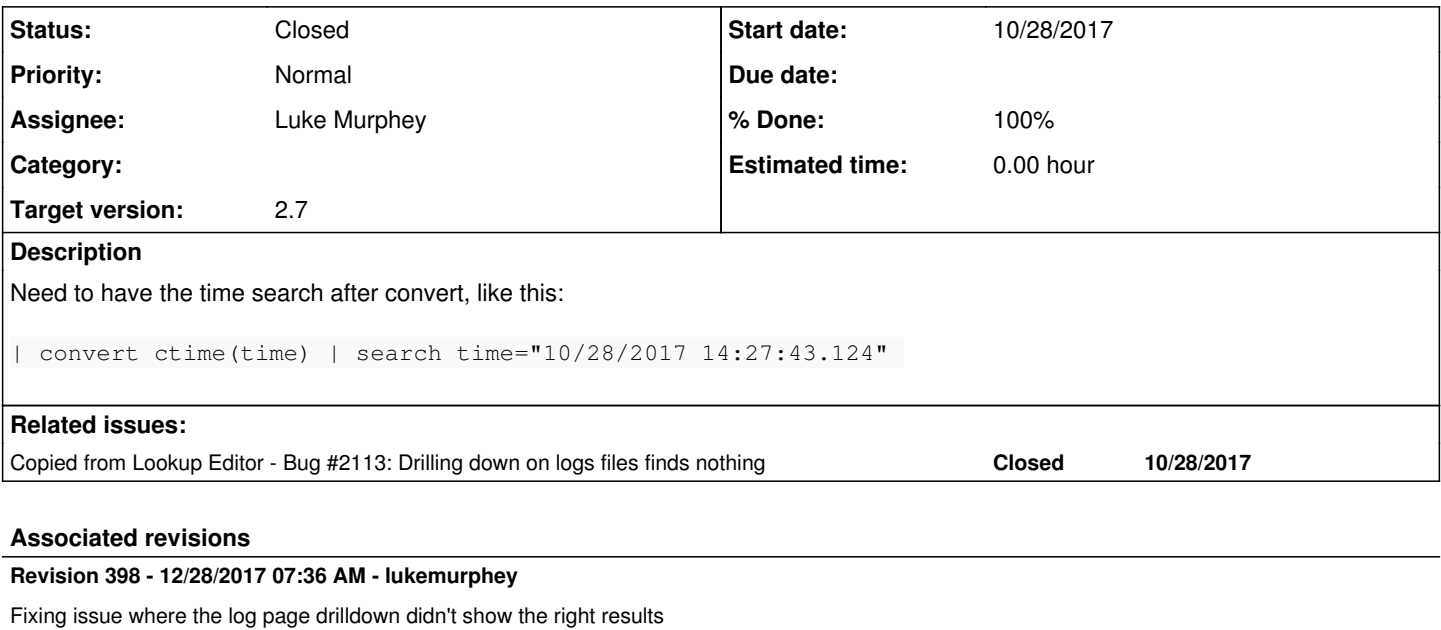

Reference #2115

#### **History**

### **#1 - 10/29/2017 04:12 AM - Luke Murphey**

*- Copied from Bug #2113: Drilling down on logs files finds nothing added*

#### **#2 - 12/28/2017 07:36 AM - Luke Murphey**

*- Status changed from New to Closed*

*- % Done changed from 0 to 100*